Муниципальное казенное учреждение «Управление образования города Енисейска»

## **ПРИКАЗ** г. Енисейск

22.01.2021 г.

 $N_2$  / 7 -  $\pi$ 

О мониторинге по оценке качества методической работы в ОО города

В целях оценки качества методической работы в образовательных учреждениях города

ПРИКАЗЫВАЮ:

1. Утвердить Положение о мониторинге по оценке качества методической работы в образовательных учреждениях города (приложение 1).

2. Ответственность за организацию и проведение мониторинга по оценке качества методической работы возложить на старшего методиста Усольцеву Е.А.

Руководитель

 $\sqrt{m}$ 

Ю.Н. Руднев

Черемных Н.В. 8 (39195) 2-44-84

 $\hat{\alpha}$ 

Приложение к приказу от 22 0/2/ № 17-17

#### ПОЛОЖЕНИЕ

# о проведении мониторинга но оценке качества методической работы в образовательных организациях

### 1. Общие положения

1.1 Мониторинг представляет собой форму организации, сбора, хранения, обработки и распространения информации об образовательной системе или отдельных её элементах, обеспечивающей непрерывное слежение за её состоянием и прогнозированием её развития.

1.2 Настоящее Положение устанавливает единые требования при проведении мониторинга по оценке качества методической работы в образовательных организациях.

# 2. Цель мониторинга и оценки качества

2.1 Целями мониторинга являются повышение качества образования посредством изучения и получения объективной информации о состоянии методической работы в образовательных организациях, анализа полученной информации и принятия обоснованных решений в образовательной среде.

3. Задачи мониторинга и оценки качества

- определение общих тенденций в деятельности работы образовательных организаций, по управлению качеством образования;

- оценивание эффективности функционирования методического мониторинга качества образования:

- определение факторов, влияющих на функционирование системы мониторинга качества образования:

- прогнозирование изменения эффективности функционирования методической системы мониторинга и оценивания качества образования.

## 4. Субъекты и предмет мониторинга

4.1. Субъекты мониторинга - обучающиеся, педагогические работники, администрация образовательных организаций.

4.2. Предмет мониторинга - все аспекты (компоненты) методической работы.

#### 5. Сроки исполнения

5.1 Мониторинг и оценка качества методической работы в образовательных организациях проводятся в 1-ом и 2-ом кварталах каждого года, что находит свое отражение в плане работы МКУ «Управление образования г. Енисейска.

6. Критерии оценки качества методической работы.

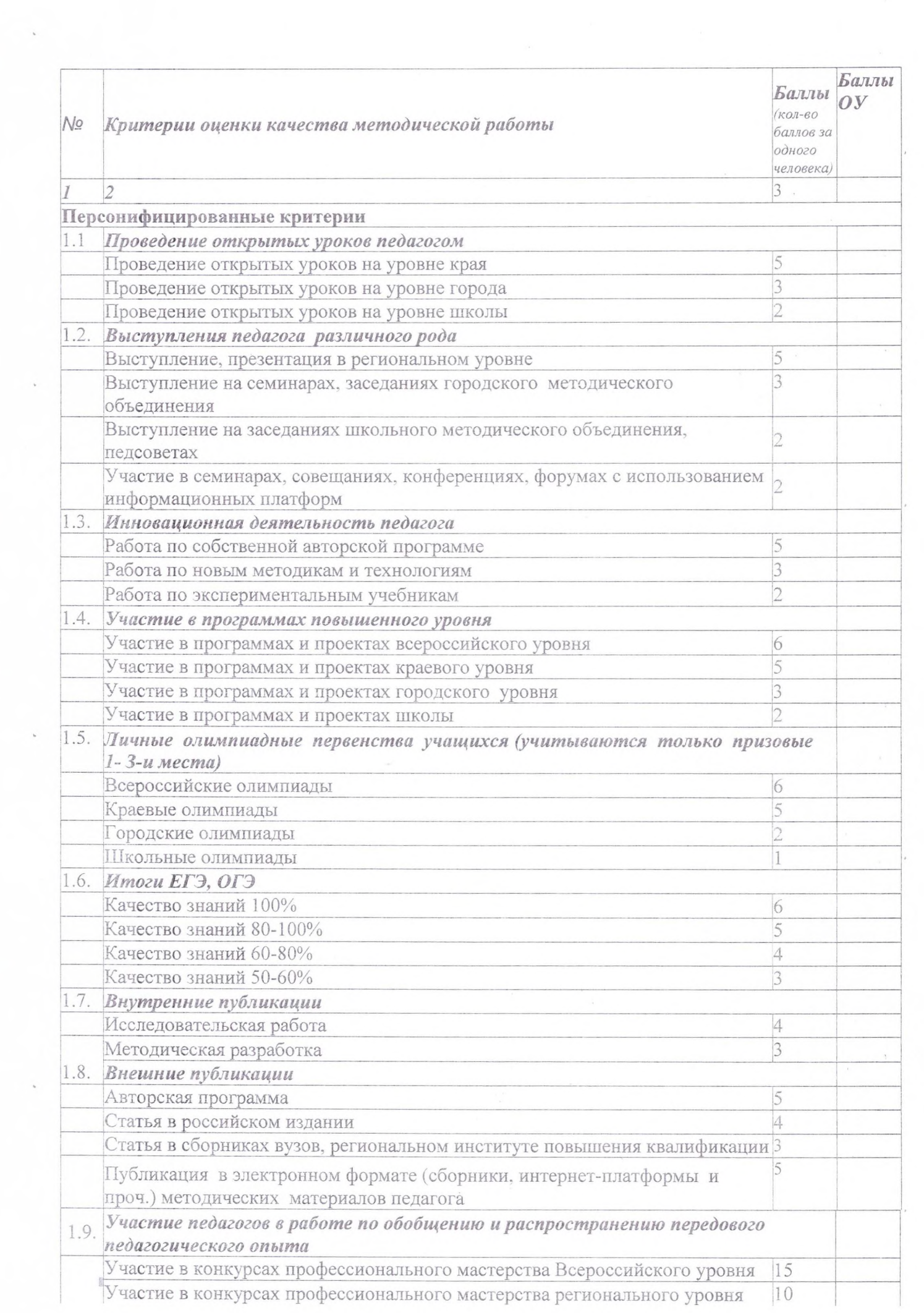

 $\sim$ 

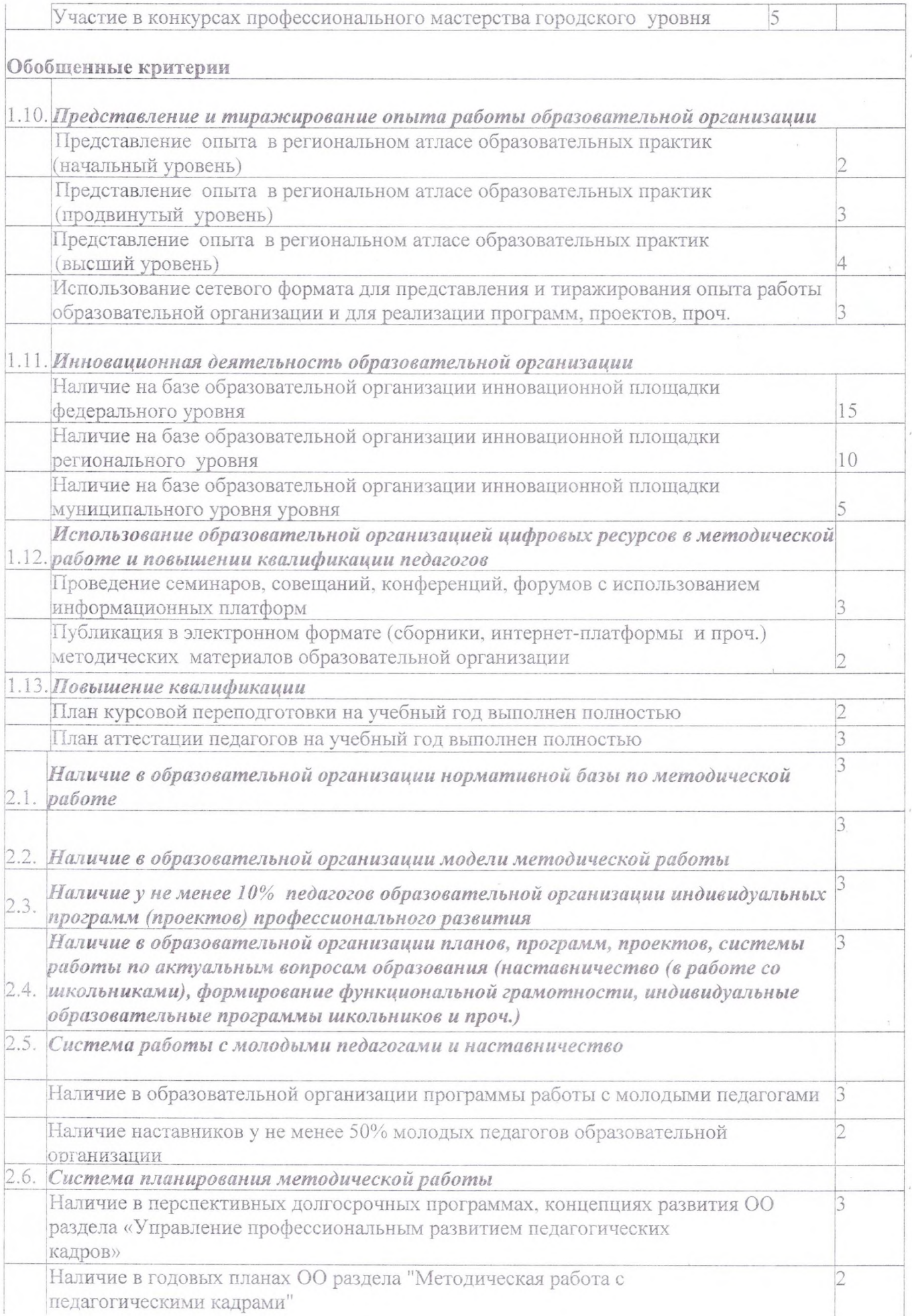

 $\bar{\mathbf{r}}$ 

 $\sim$ 

 $\ddot{\phantom{a}}$ 

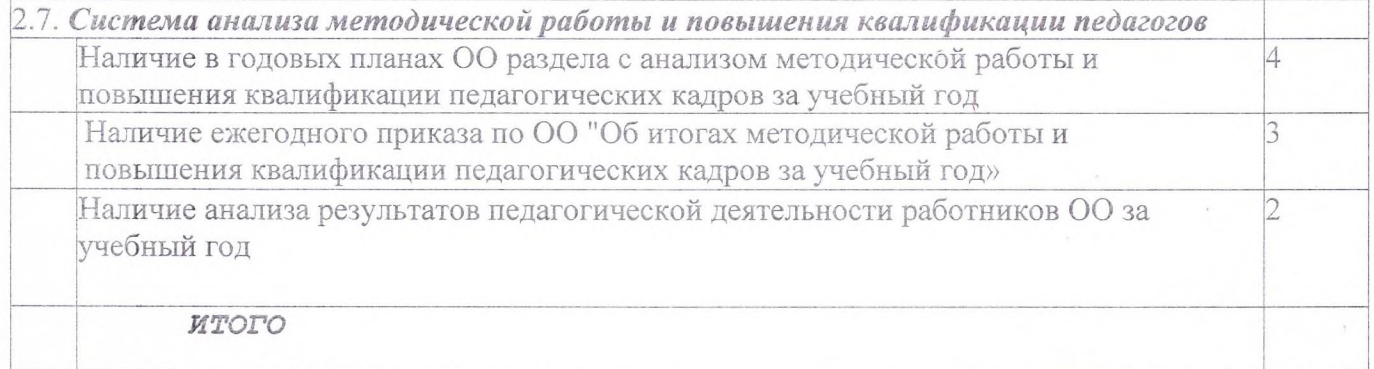